Fachhochschule Nordwestschweiz Hochschule für Technik

## **Energie optimiertes Datacenter (EoD) Planungssoftware für Energie- und Kostenoptimierung Ein Werkzeug für Entscheidungsträger**

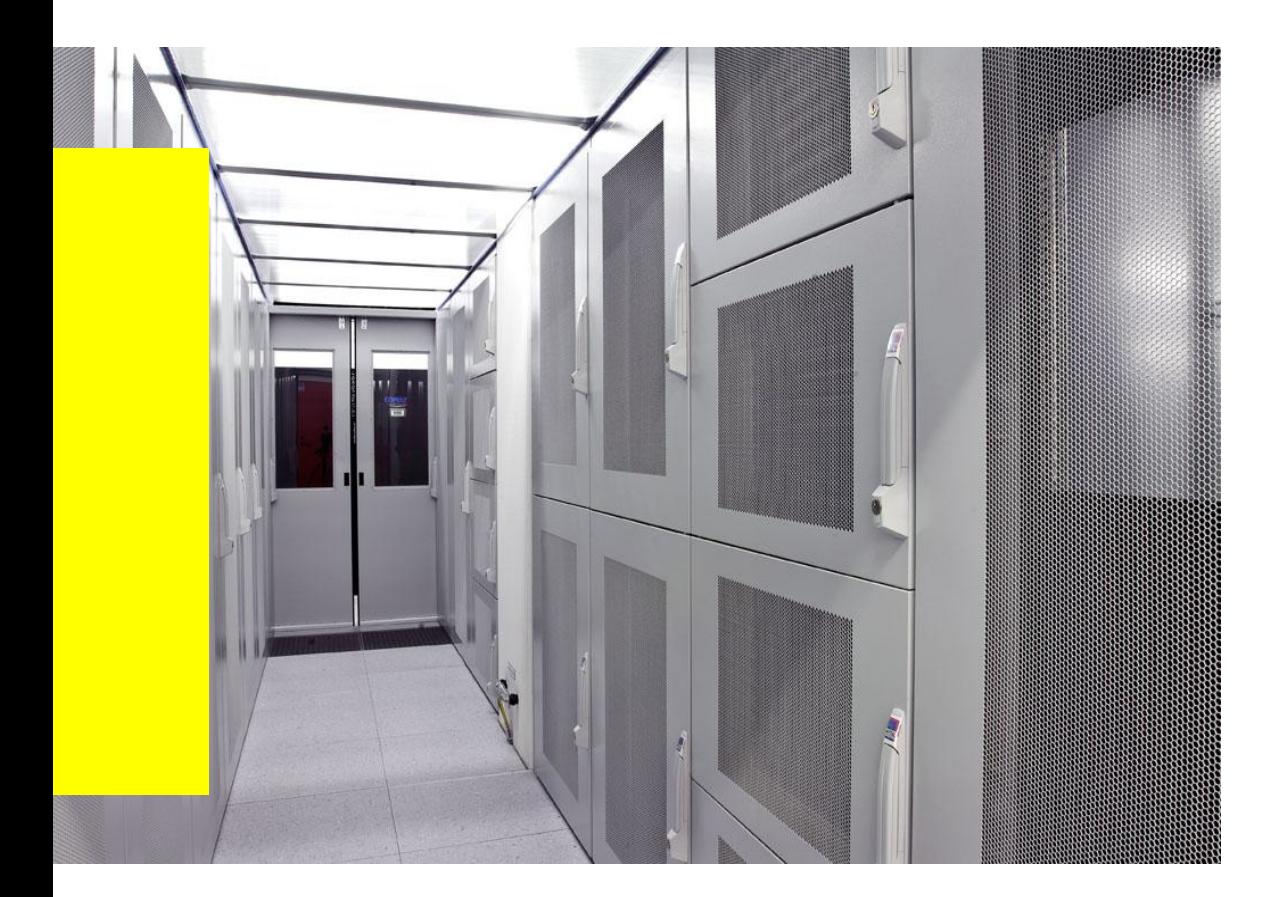

KTI-Projekt am Institut für Mobile und Verteilte Systeme

Christoph Meier BSc. Computer Science FH Student MSc. in Engineering ICT

Advisor P. Gysel

In Zusammenarbeit mit

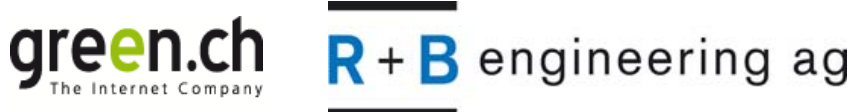

### **Projektpartner**

 $R + B$  engineering ag

Elektro- und Gebäudetechnik-Engineering Datacenter Gesamtplanungen 80 Personen an 10 Niederlassungen

green.ch Internetdienstleister für KMU, nationale und internationale Grosskunden sowie Privatpersonen

#### **Agenda**

n

- **1. Einstieg / Ziel des Projekts**
- **2. Modellierung Kühlgeräte**
- **3. Modellierung ICT Geräte**
- **4. Software (EoD Designer)**
- **5. Ergebnisse und Ausblick**

#### **Ziel des Projekts**

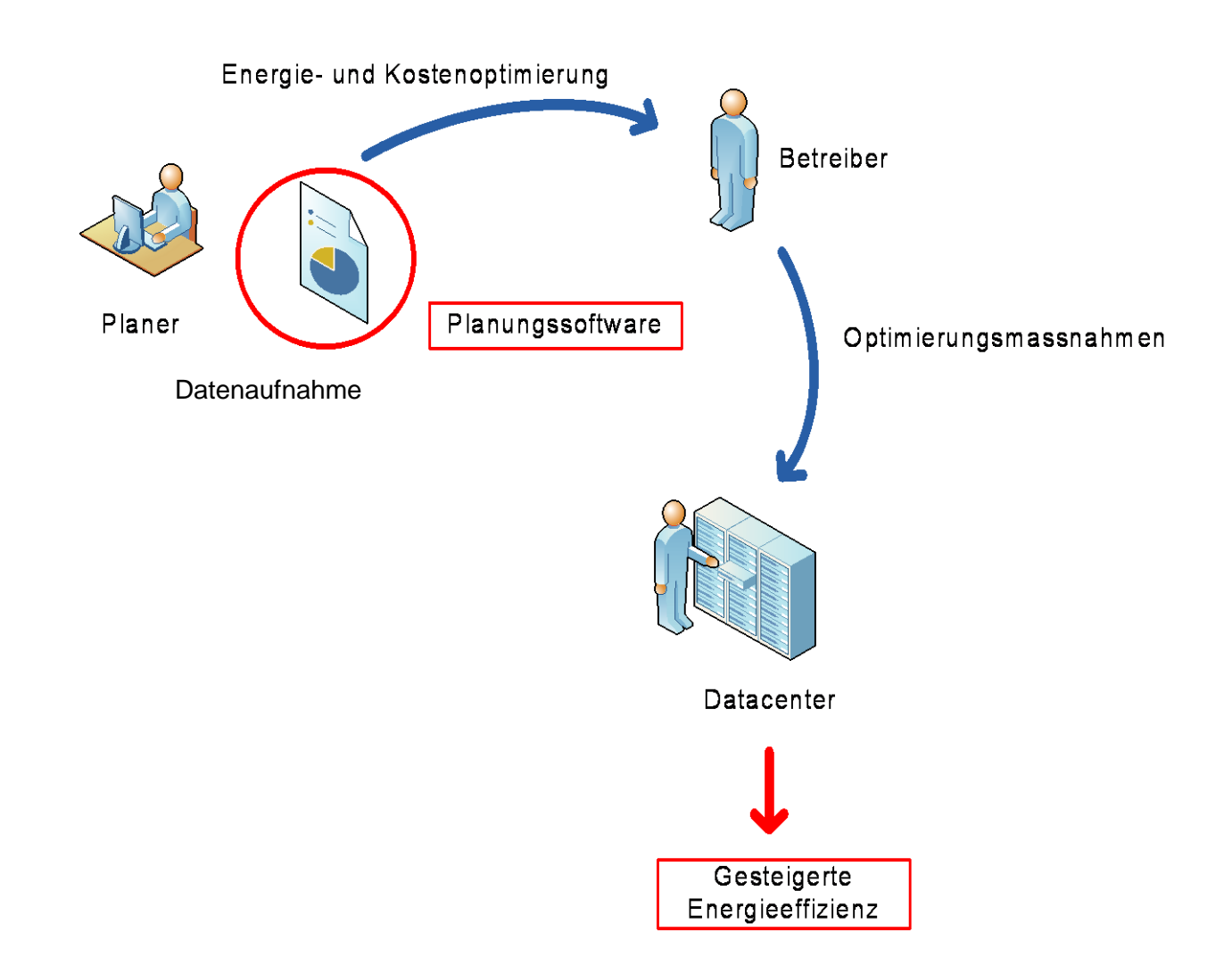

#### **Stromverbrauch von Servern und Rechenzentren in Deutschland**

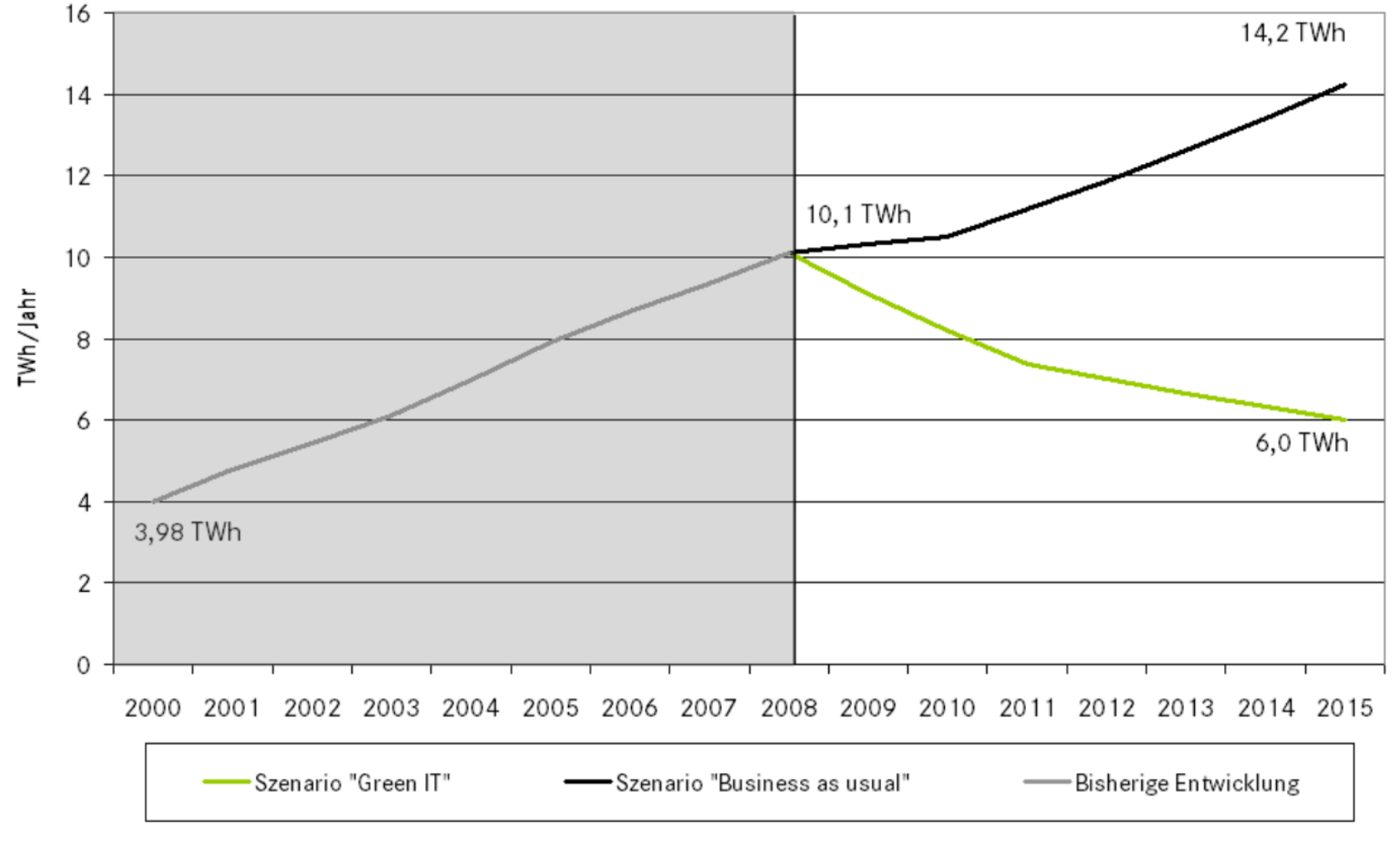

Quelle: Umweltbundesamt 2010

Fachhochschule Nordwestschweiz

Hochschule für Technik

 $\mathbf{n} | \boldsymbol{w}$ 

#### **Datacenter: Gebäude für den sicheren Betrieb von Datacom Equipment**

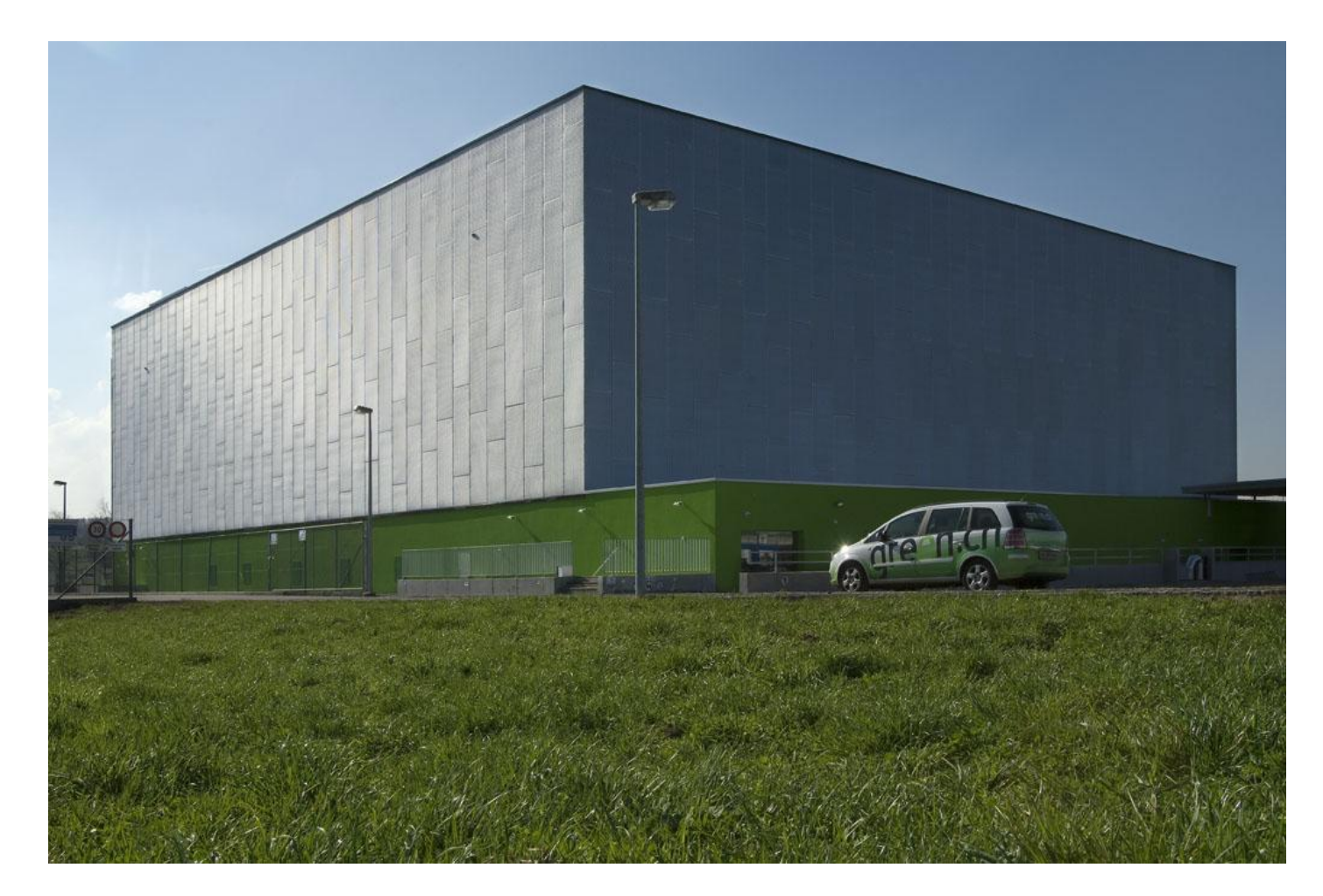

Quelle: green.ch

 $\mathbf{n}|w$ 

Fachhochschule Nordwestschweiz<br>Hochschule für Technik

#### **Datacenter: Datacom Equipment in Racks**

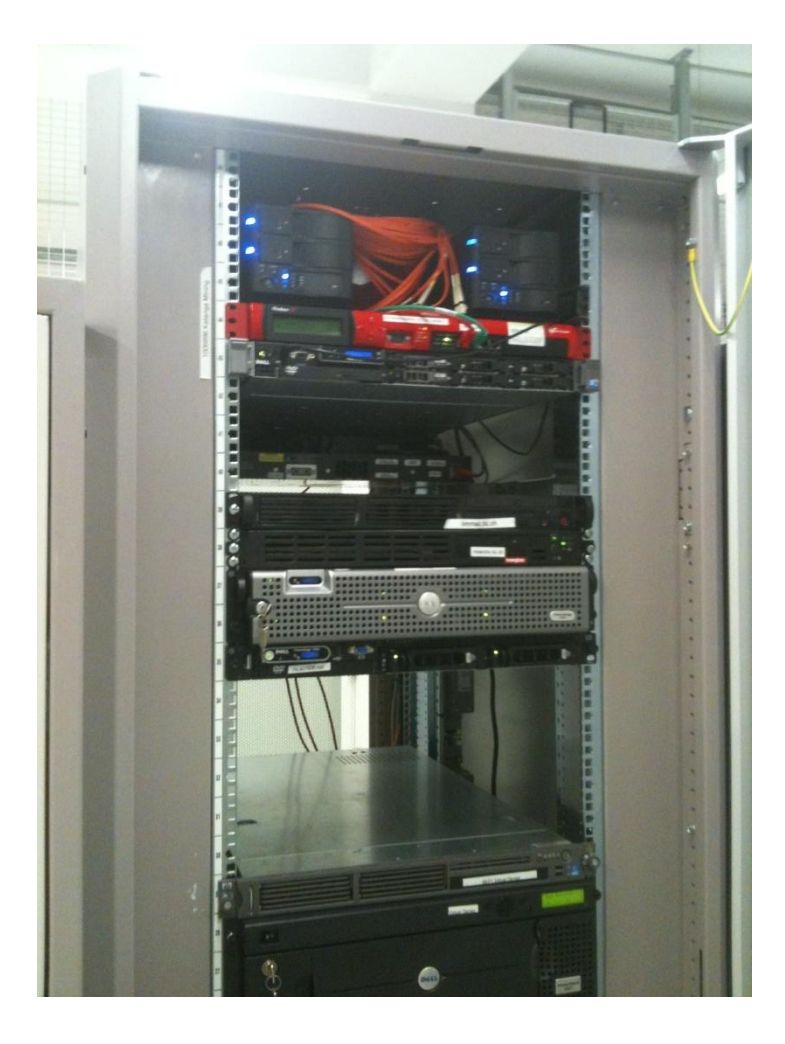

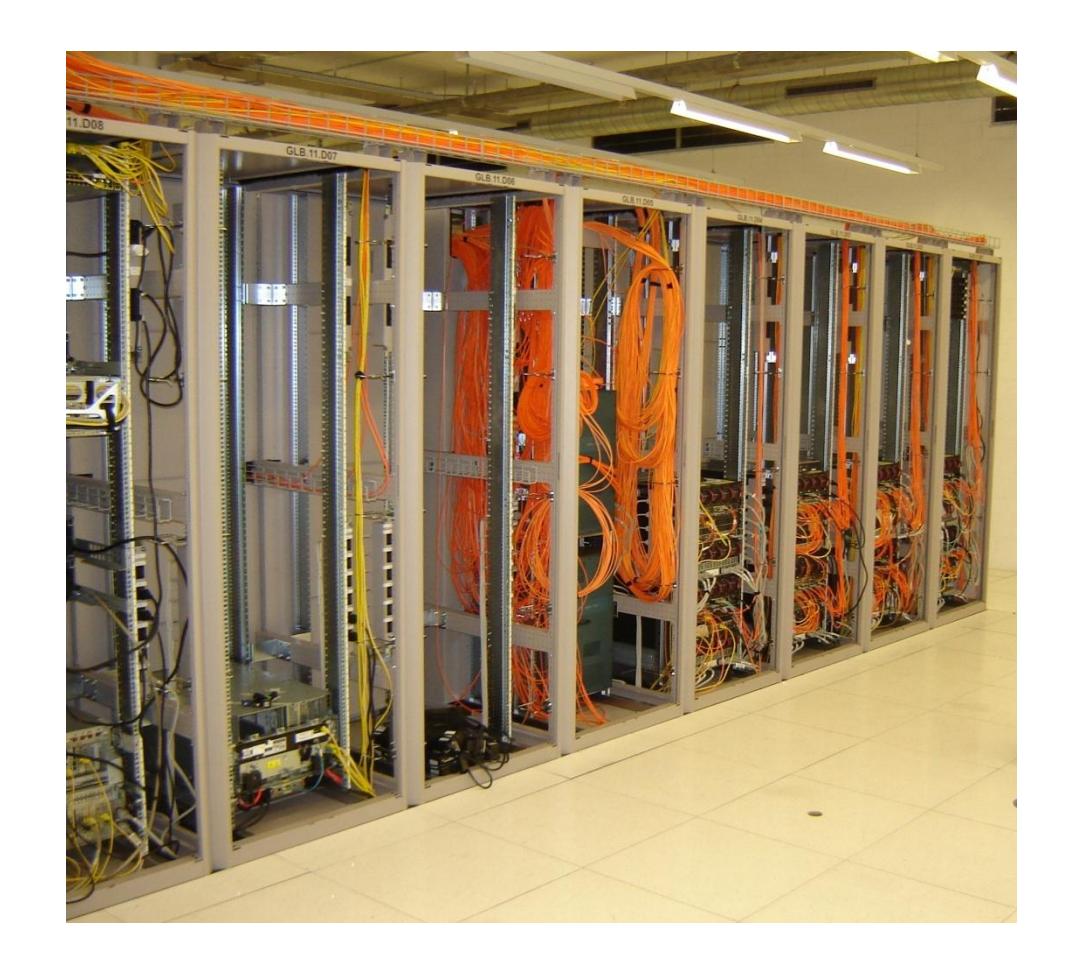

#### **Datacenter: Systeme**

Fachhochschule Nordwestschweiz<br>Hochschule für Technik

 $\mathbf{n}|w$ 

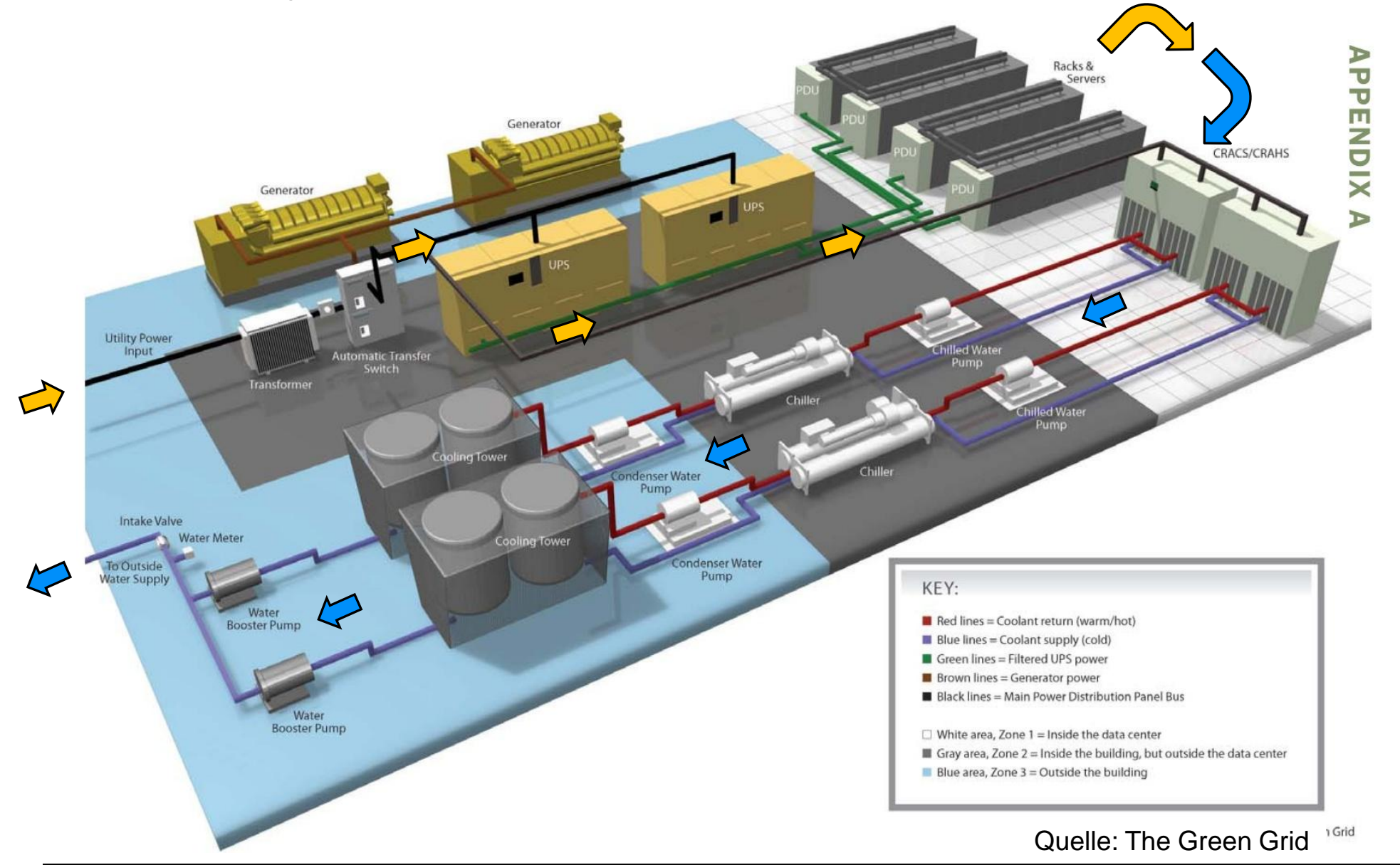

Institut für Mobile und Verteilte Systeme **8 auch 22.11.2011** 8

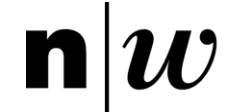

#### **Realisierung der Modelle - Anforderungen**

**Aufnahme der relevanten Systeme innerhalb weniger Stunden**

**Berechnung des Stromverbrauchs der Systeme**

**Grafische Darstellung des Stromverbrauchs** 

#### **Realisierung der Modelle - Gesamtmodell**

Fachhochschule Nordwestschweiz<br>Hochschule für Technik

n

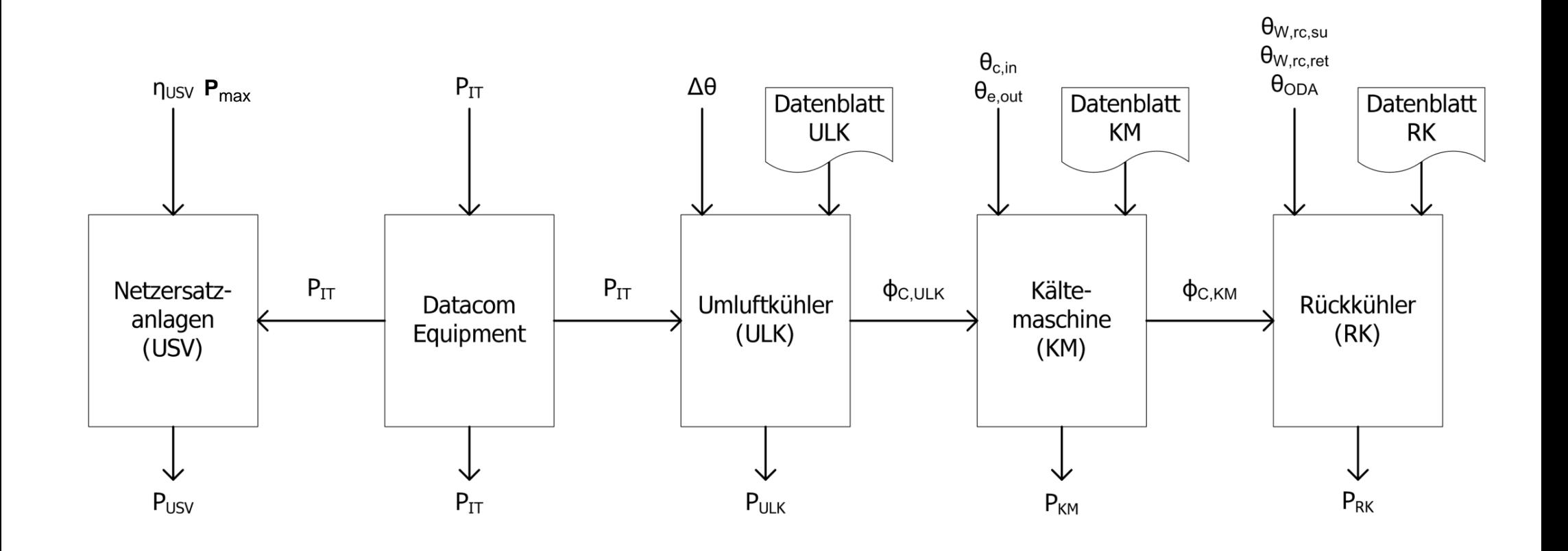

# **Modellierung Kühlsysteme**

- **Mathematische und physikalische Grundlagen für die Modelle**
- **Umluftkühlgeräte (ULK)**

Fachhochschule Nordwestschweiz<br>Hochschule für Technik

• **Kältemaschine inkl. Rückkühler** 

#### **Basis: physikalische Grundgleichung für den Wärmetransport**

$$
P_{th} = \rho \cdot q_V \cdot c_p \cdot \Delta \theta
$$

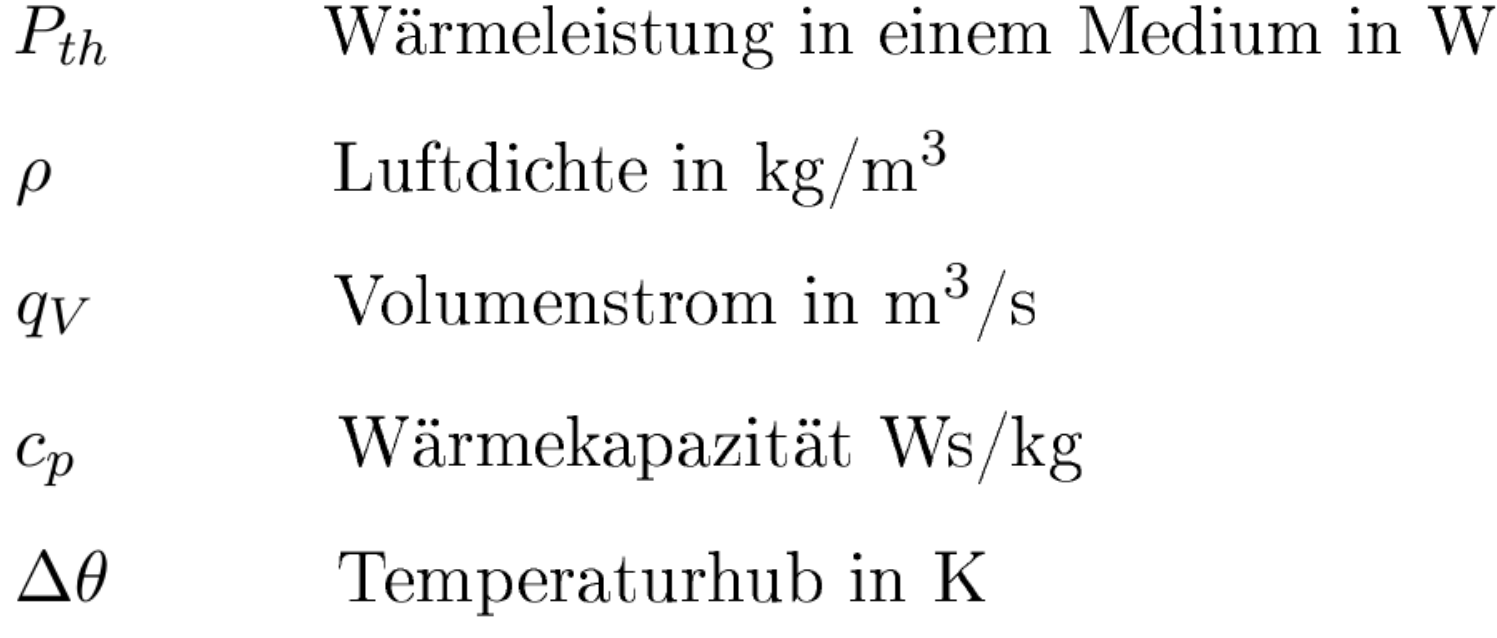

Fachhochschule Nordwestschweiz<br>Hochschule für Technik

 $\mathbf{n}|w$ 

#### **Basis: Näherung für die Kältemaschine nach SIA**

$$
\eta_{COP,C} = \frac{273 + \theta_{e,out} - \frac{\Delta\theta_{cor}}{2}}{\theta_{c,in} - \theta_{e,out} + \Delta\theta_{cor}} \cdot (a \cdot f_{PLR}^{3} + b \cdot f_{PLR}^{2} + c \cdot f_{PLR} + d)
$$

$$
\eta_{COP,C}
$$
 Aktuelle Leistungszahl der Kältemaschine

Verdampfer-Austrittstemperatur des Kaltwassers  $\theta_{e,out}$ 

$$
\theta_{c,in}
$$
 Verflüssiger-Eintrittstemperatur des Kühlwassers

- $\Delta\theta_{cor}$ Korrektur-Temperaturdifferenz, um von der Differenz zwischen Verdampfer-Austrittstemperatur und Verflüssiger-Eintrittstemperatur auf den Temperaturhub des Kältemittels zu korrigieren.
- Teillastverhältnis  $f_{PLR}$

Fachhochschule Nordwestschweiz<br>Hochschule für Technik

Quelle: SIA Merkblatt 2044

#### **Beispiel: Rückkühler (In-Row RC APC ARC102)**

Fachhochschule Nordwestschweiz<br>Hochschule für Technik

 $\mathbf{n} | \boldsymbol{w}$ 

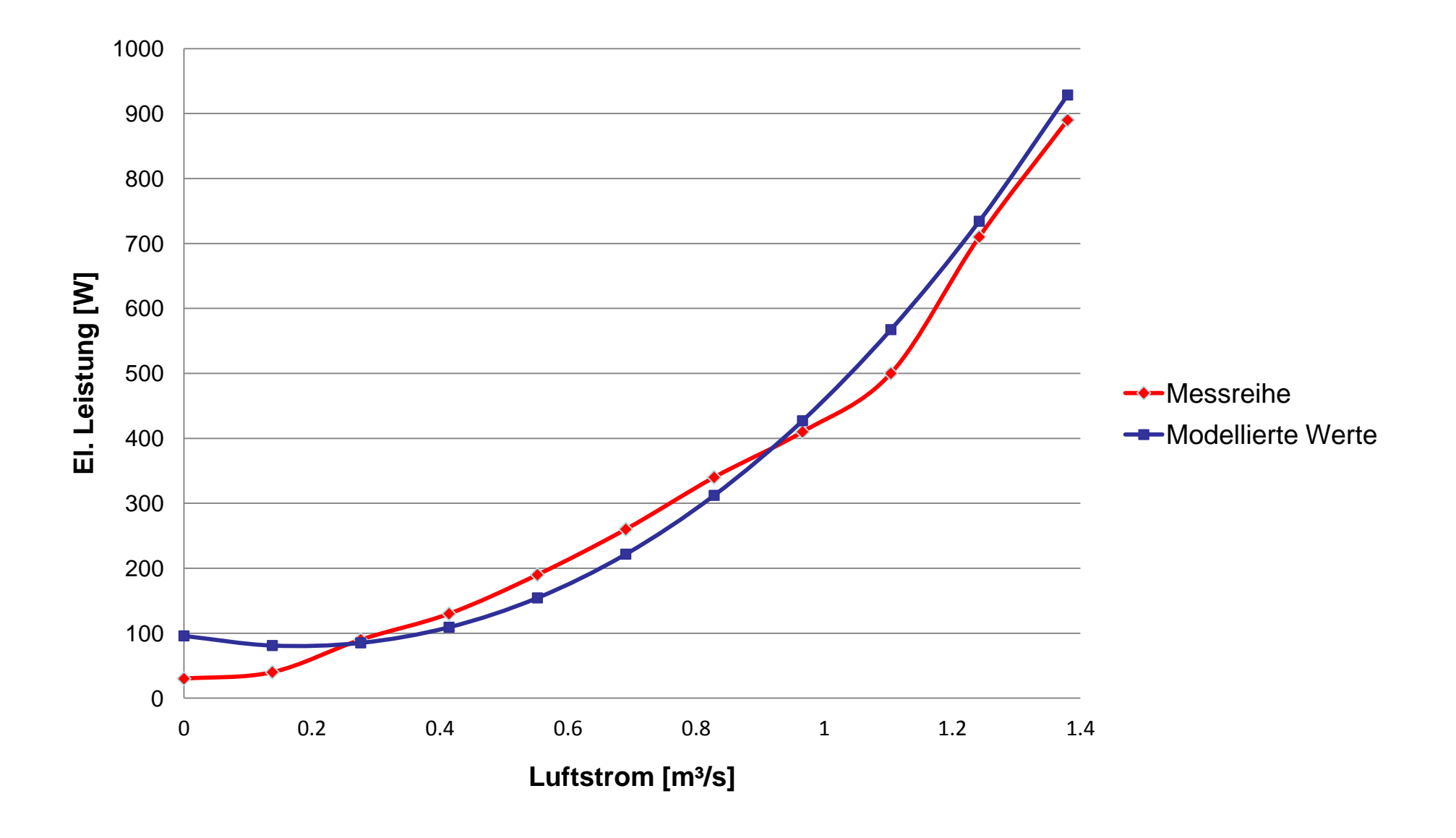

#### **Beispiel Kältemaschine: Gemessene Werte für den Stromverbrauch**

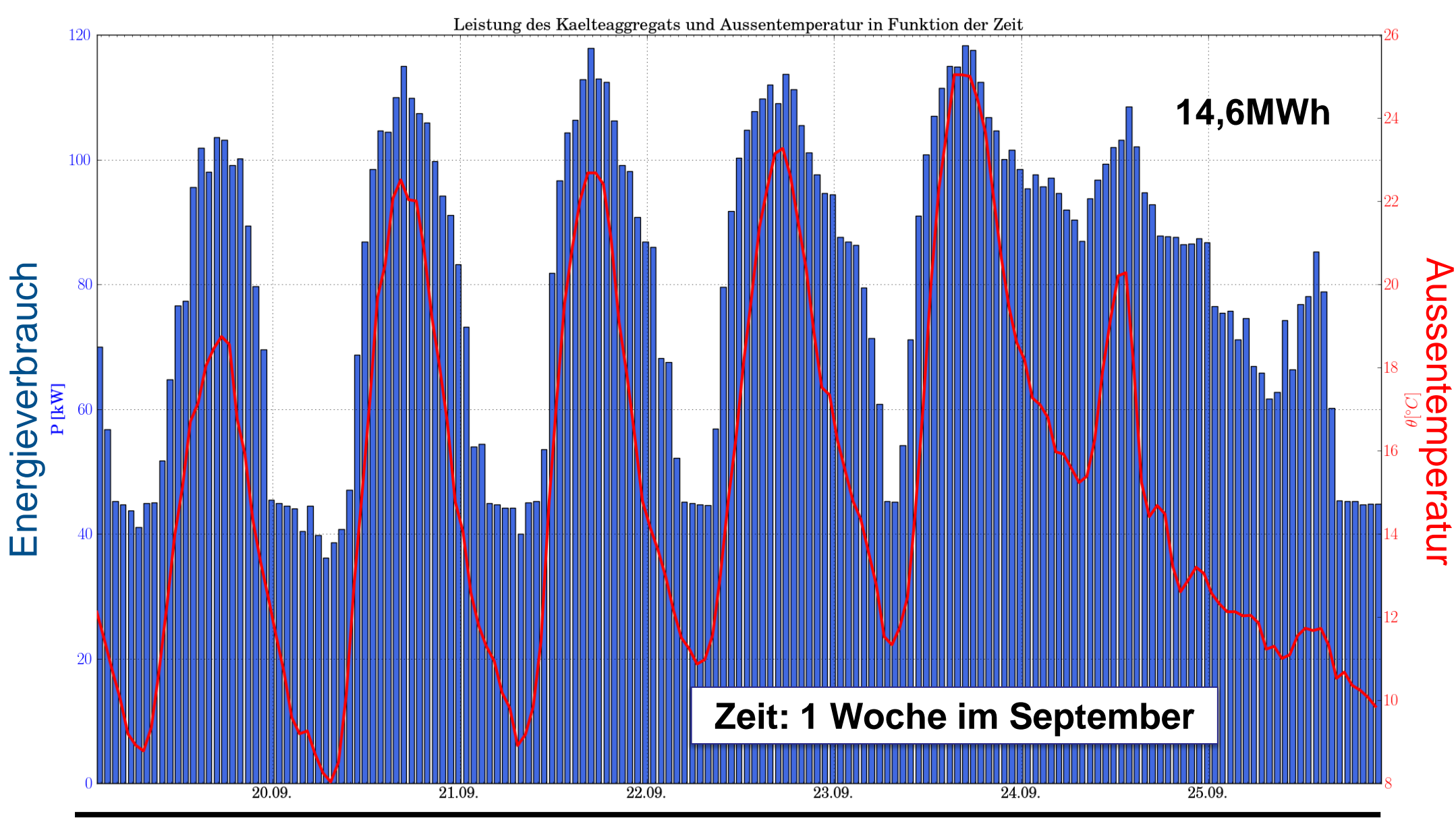

Institut für Mobile und Verteilte Systeme 15

Fachhochschule Nordwestschweiz<br>Hochschule für Technik

 $\mathbf{n} | \boldsymbol{w}$ 

#### **Beispiel Kältemaschine: Berechnete Werte für den Stromverbrauch**

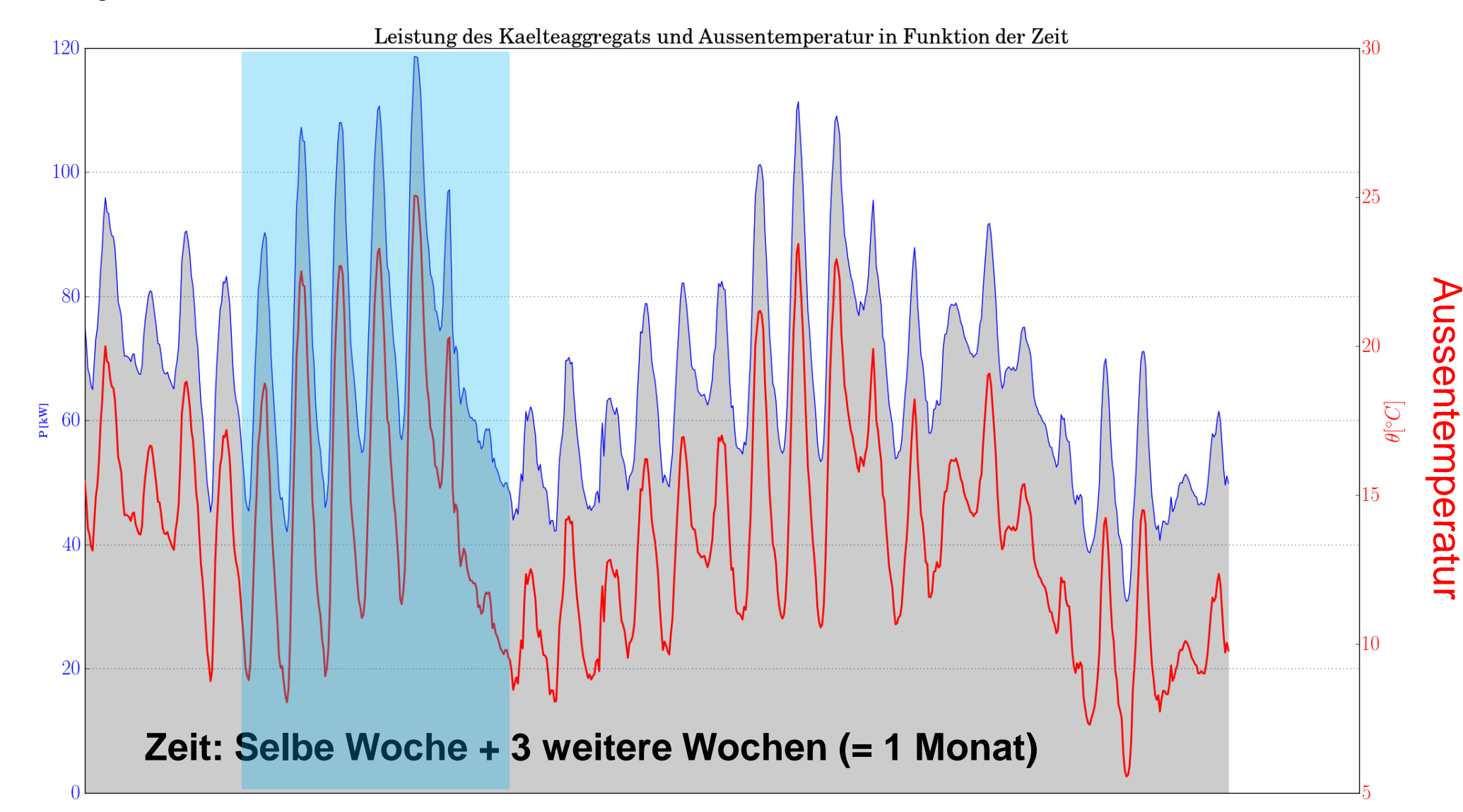

Energieverbrauch

Energieverbrauch

 $\mathbf{n} | \boldsymbol{w}$ 

Fachhochschule Nordwestschweiz

Hochschule für Technik

# **Modellierung Datacom Equipment (ICT)**

• **Basis / Grundlagen für die Modelle**

Fachhochschule Nordwestschweiz<br>Hochschule für Technik

- **Server**
- **Switch**
- **Storage**

#### **Basis: Literatur**

- IEEE und ACM Publikationen
	- Zeitraum von 2005 bis 2011
	- *Full System Power Analysis and Modeling for Server Environments*, Economou et al. (2006)
	- *Energy Aware Network Operations*, Mahadevan et al. (2009)
- Informationen von Organisationen
	- ASHRAE<sup>1</sup>
	- The Green Grid<sup>2</sup>
- White Papers von Herstellern
	- HP, IBM, Intel
	-

– Cisco 1 [http://www.ashrae.org](http://www.ashrae.org/) <sup>2</sup> [http://www.thegreengrid.org](http://www.thegreengrid.org/)

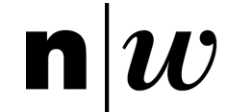

#### **Basis: Messungen**

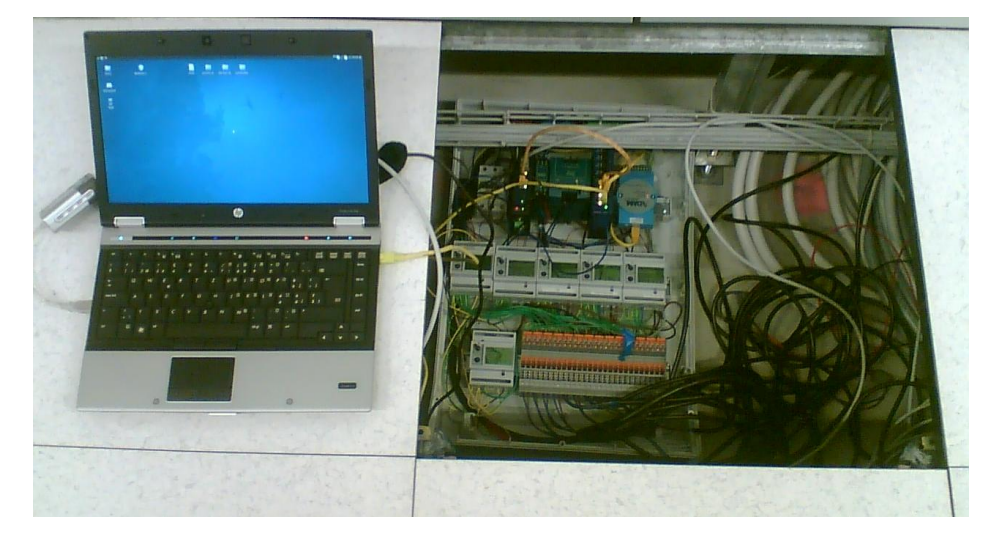

## Messgeräte (Energie und Temp)

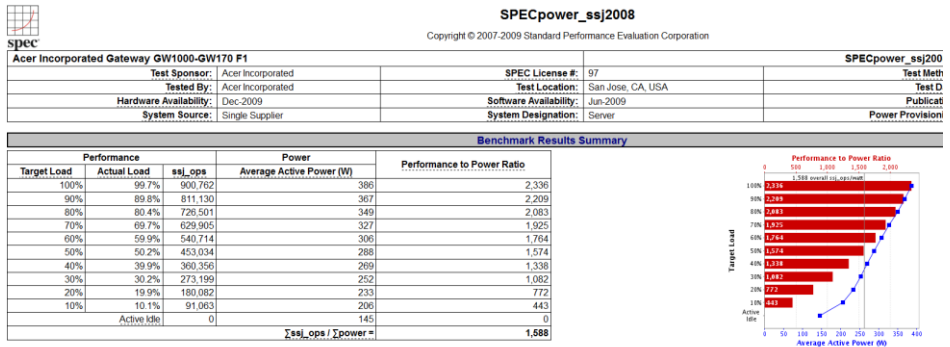

Ergebnisse von SPEC und SPC

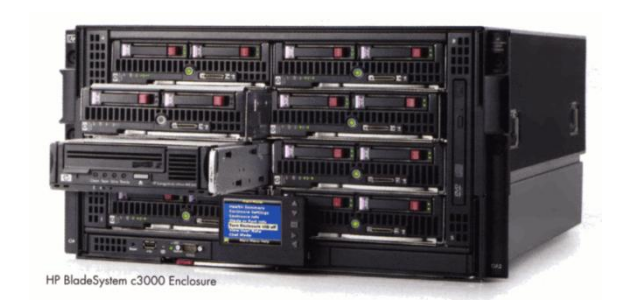

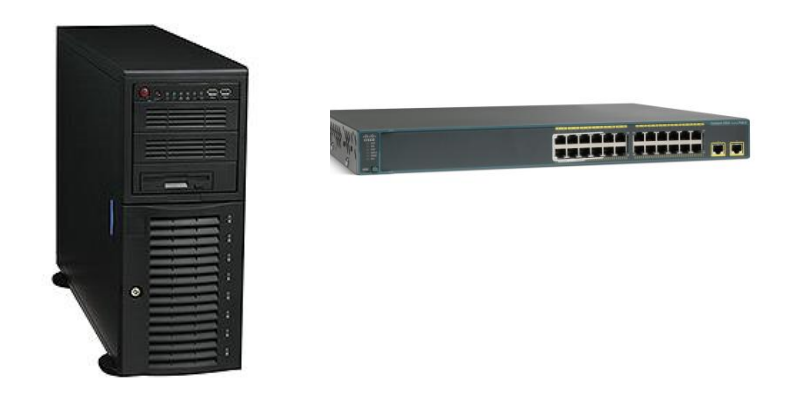

HP Bladesystem Supermicro und HP Server Cisco Switches

#### **Modellierung: Server**

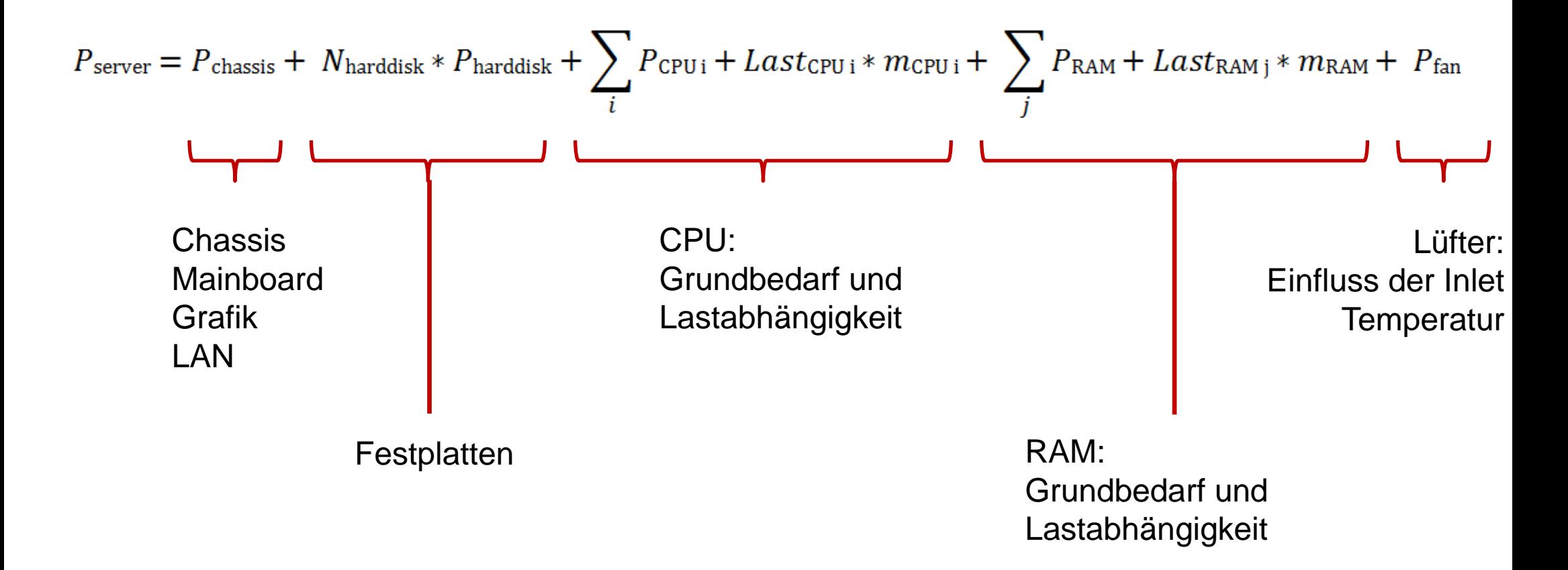

#### **Modellierung: Server**

 $\mathbf{n} | \boldsymbol{w}$ 

Fachhochschule Nordwestschweiz<br>Hochschule für Technik

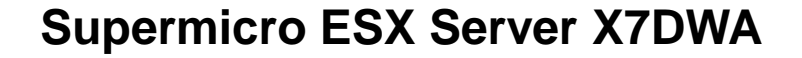

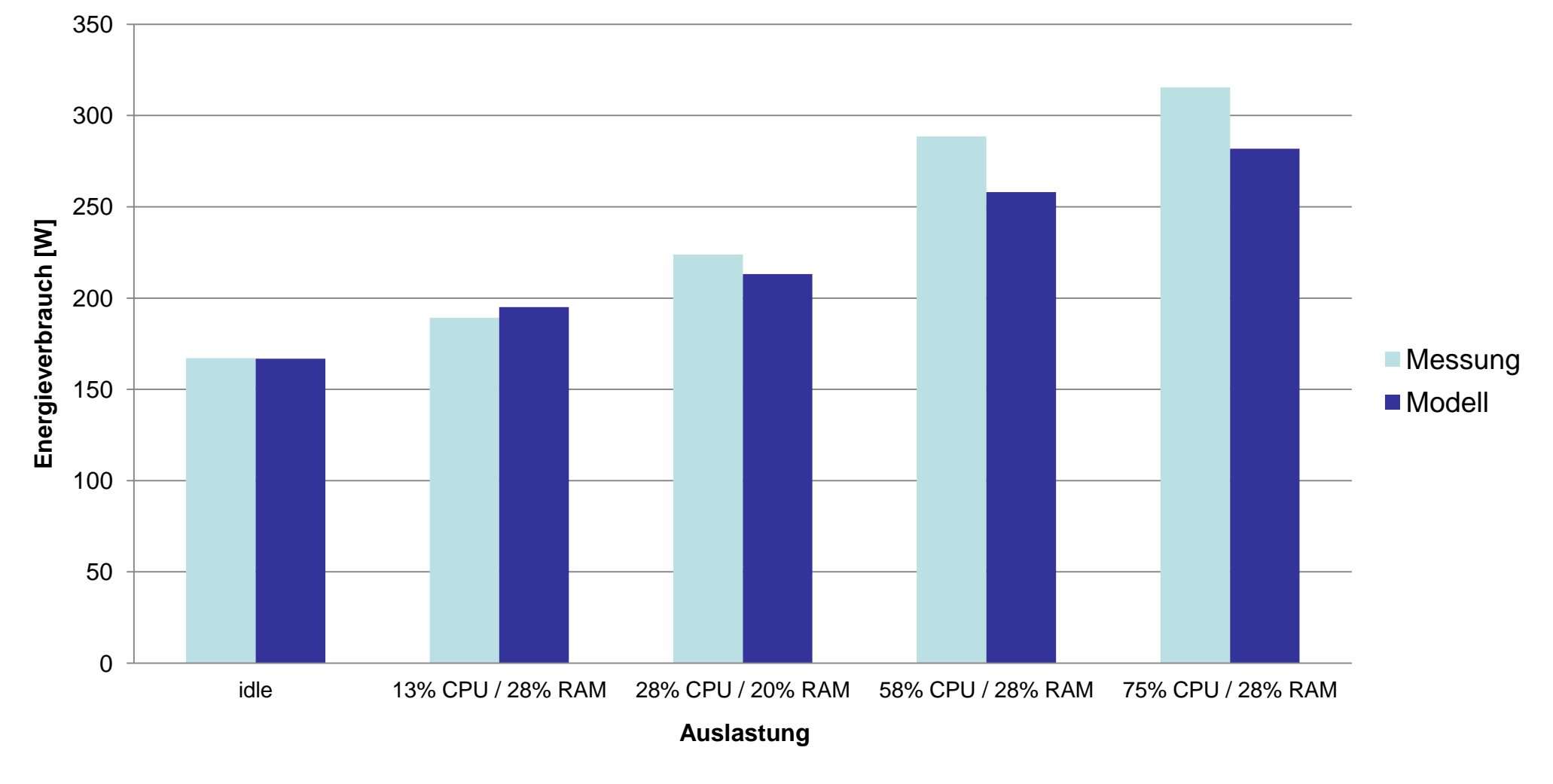

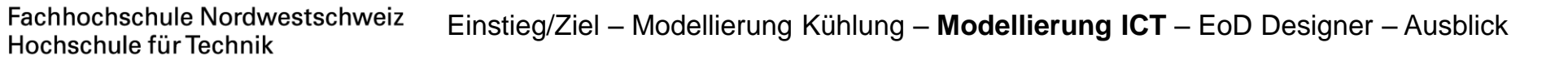

#### **Modellierung: Switch**

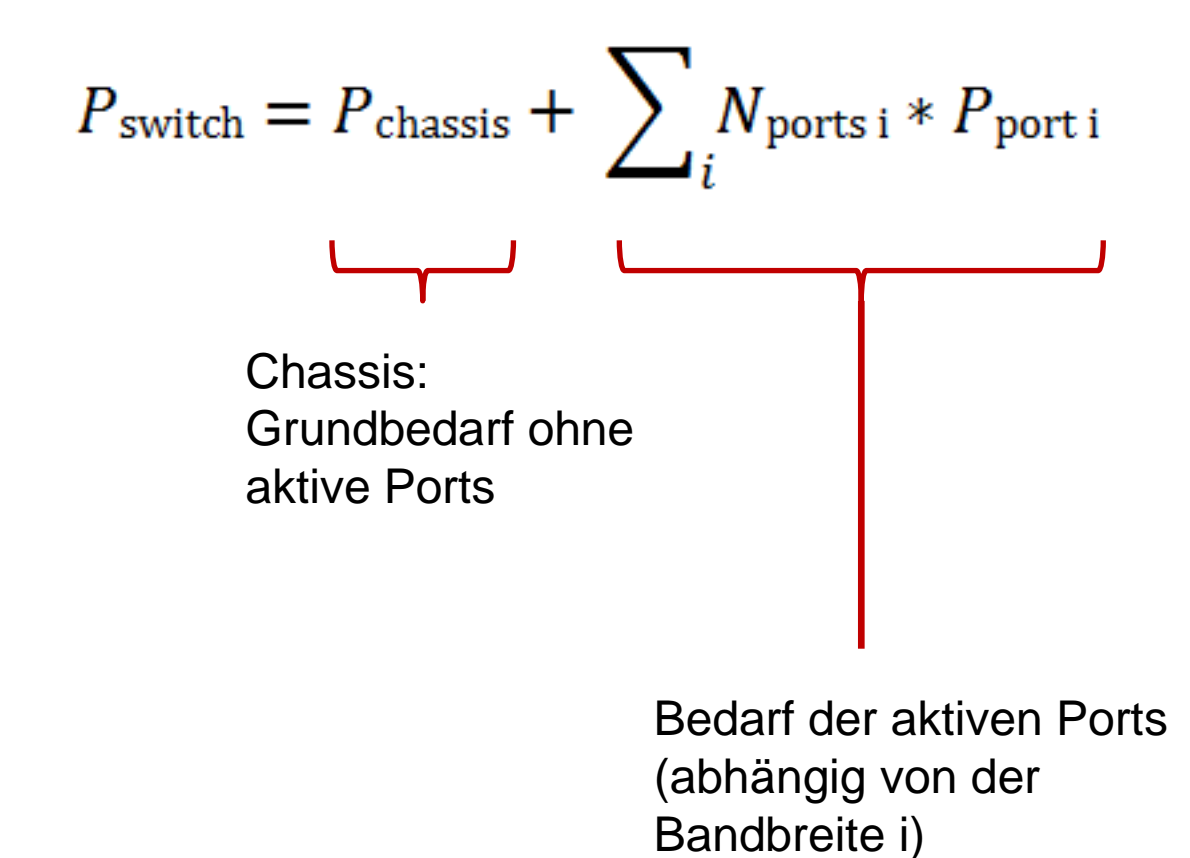

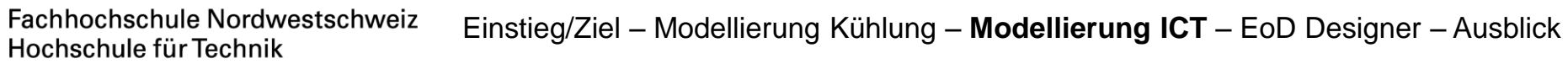

#### **Modellierung: Switch**

 $\mathbf{n} | \boldsymbol{w}$ 

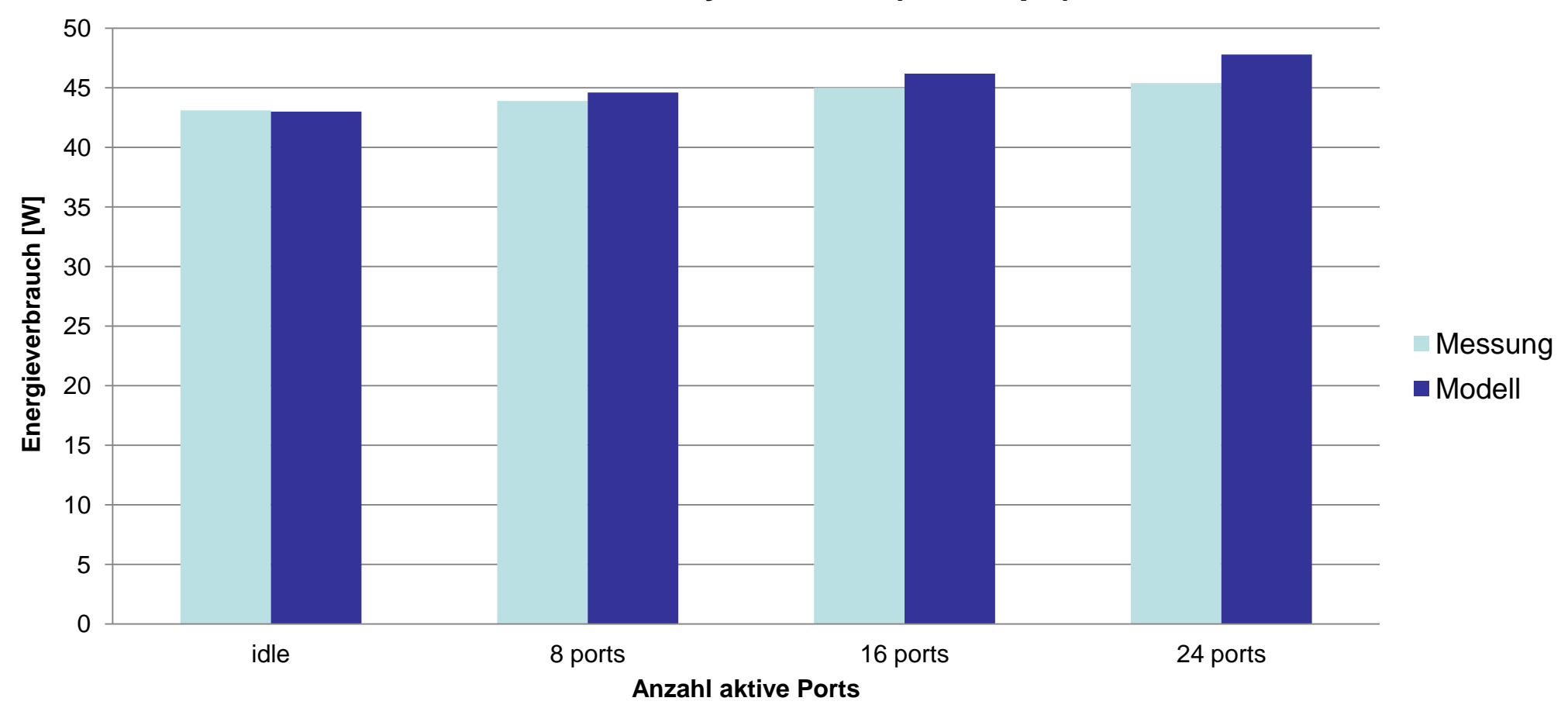

#### **Cisco Catalyst 2960G (100Mbps)**

### **Modellierung: Storage**

Hochschule für Technik

Fachhochschule Nordwestschweiz

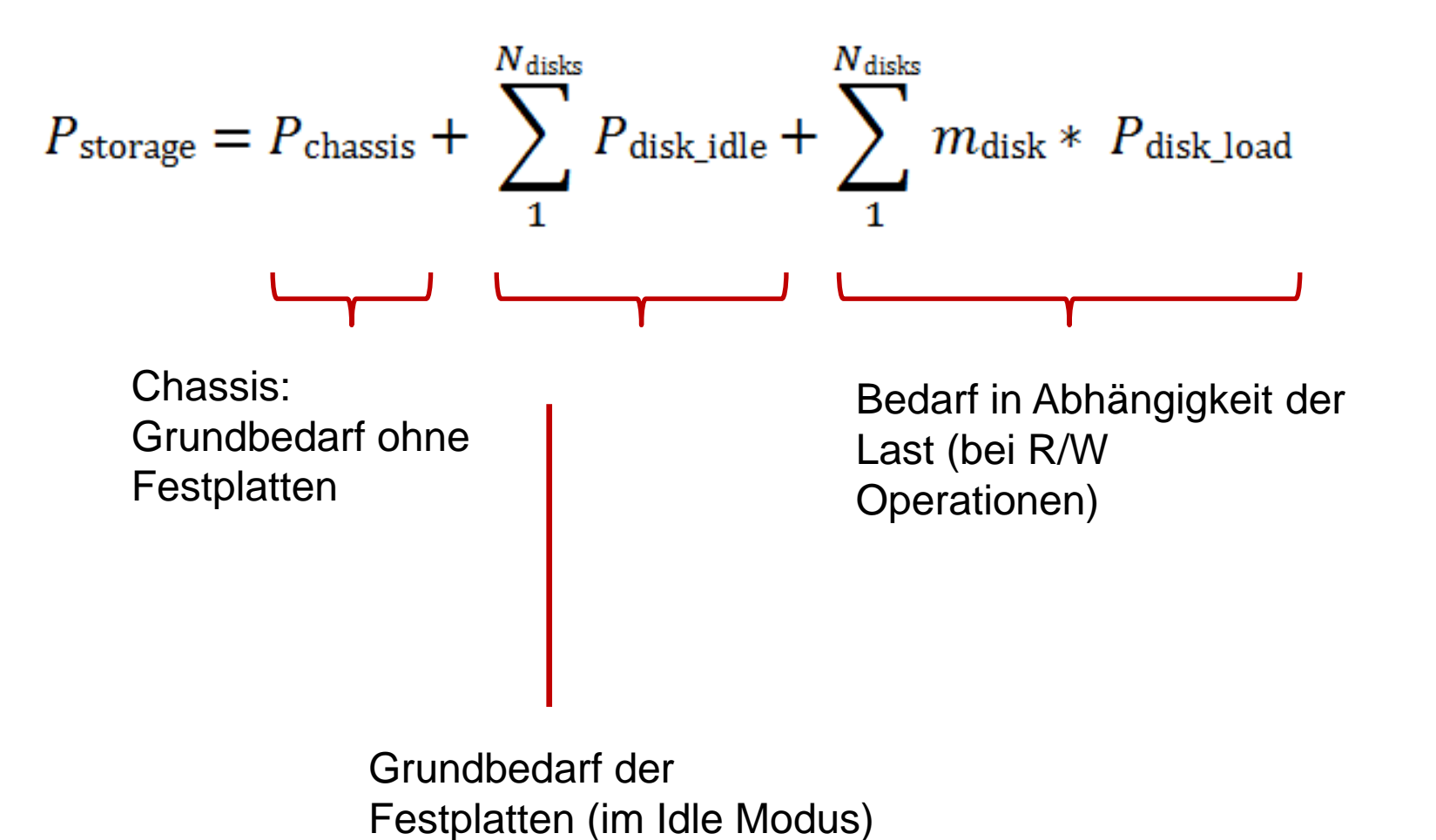

### **Modellierung: Storage**

 $\mathbf{n} | \boldsymbol{w}$ 

Fachhochschule Nordwestschweiz<br>Hochschule für Technik

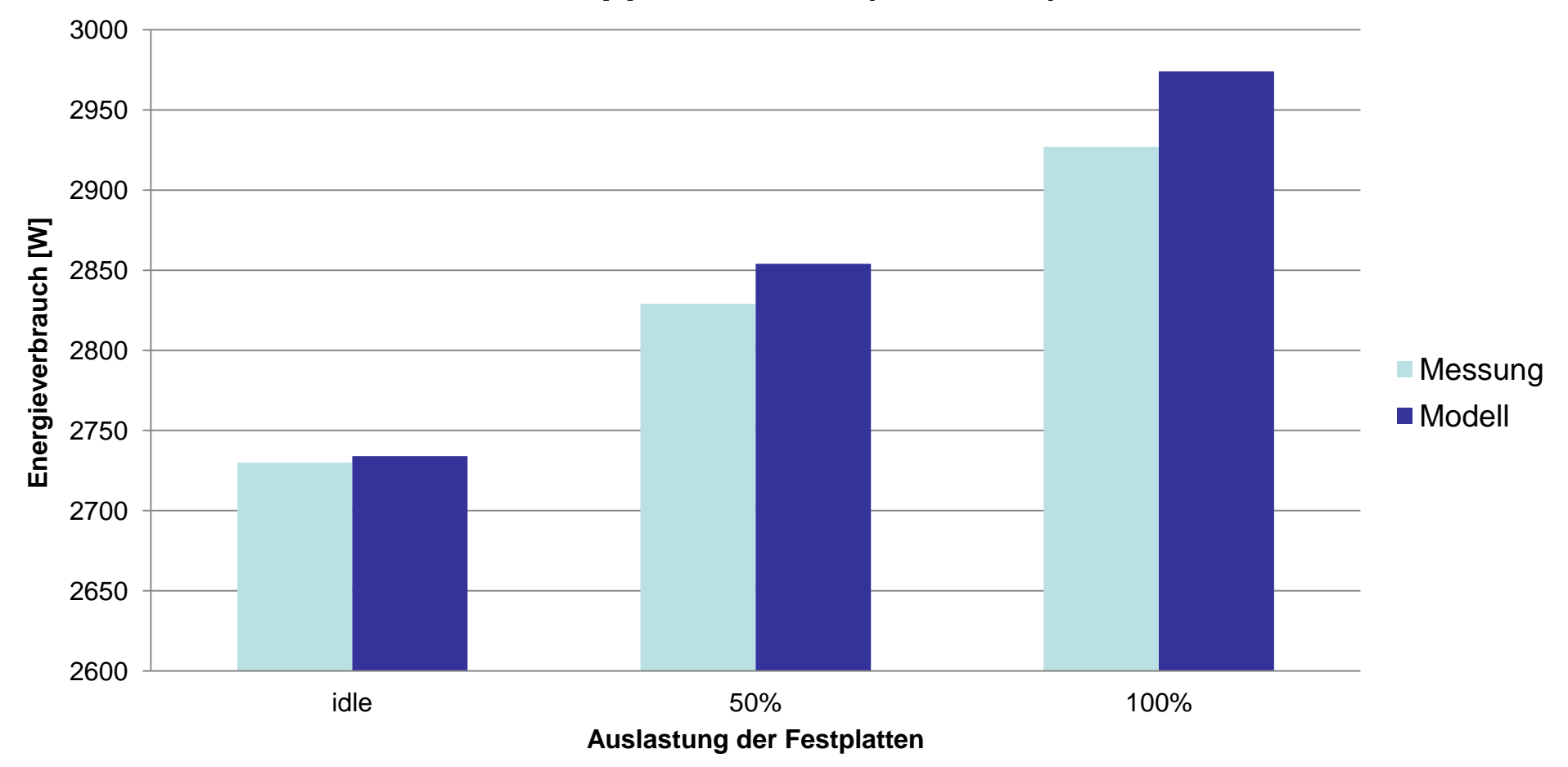

#### **NetApp FAS3270A (120HDDs)**

# **Software EoD Designer**

• **Übersicht / Aufbau EoD Designer**

Fachhochschule Nordwestschweiz<br>Hochschule für Technik

- **Video Demonstration**
- **Statistiken / Reports**

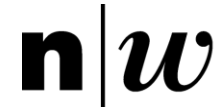

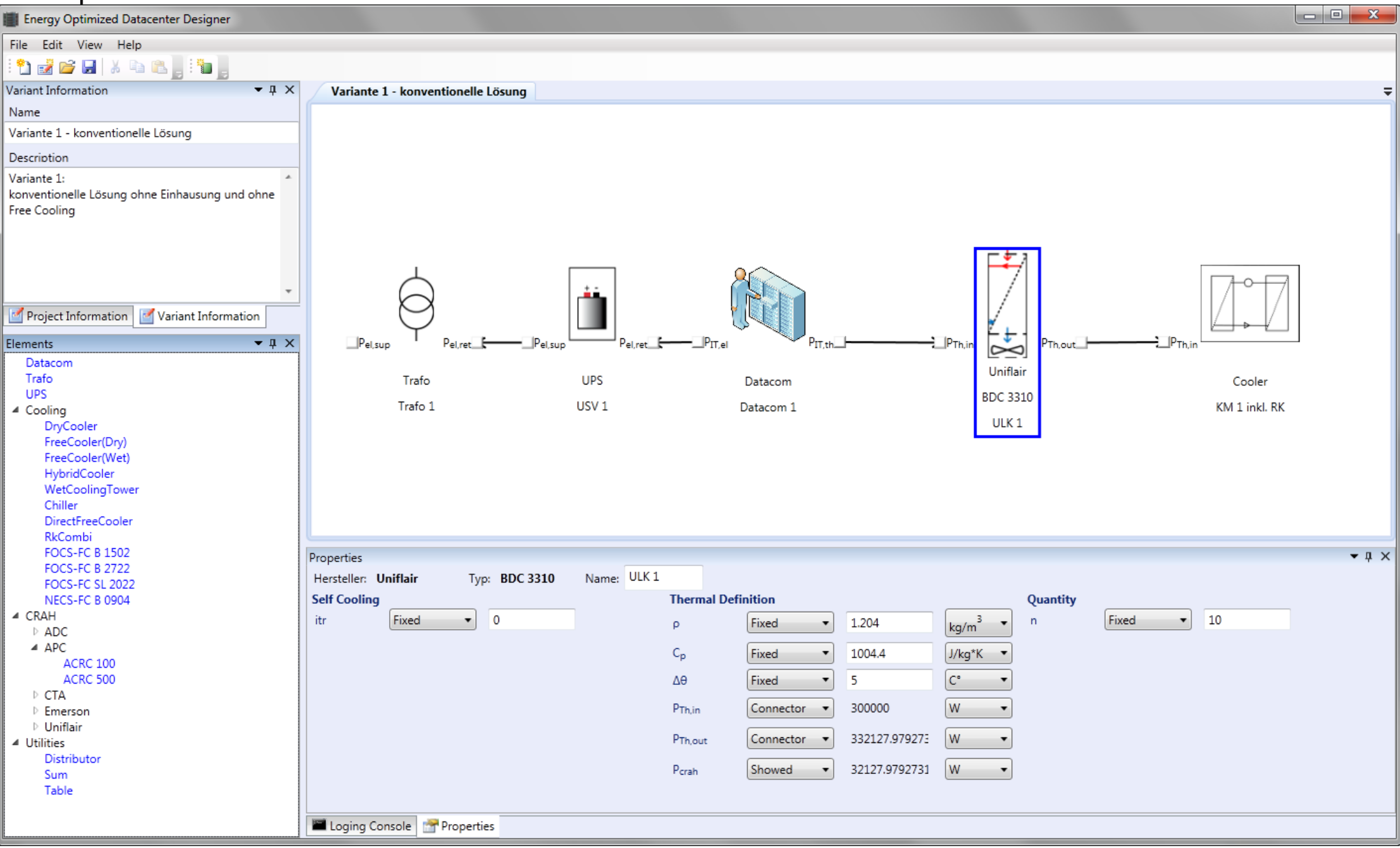

### **Demo Video**

- Neues Projekt erstellen
- Variante 1: konventionelle Lösung ohne Einhausung (Vorgehen: neue Variante erstellen)
- Variante 2:

Lösung mit Warmgang und Freecooling (Vorgehen: Variante 1 klonen und danach anpassen )

### **[Demo Video starten](Demo EoD Designer.wmv)**

#### **Reports: Jahr**

 $\mathbf{n}|v$ 

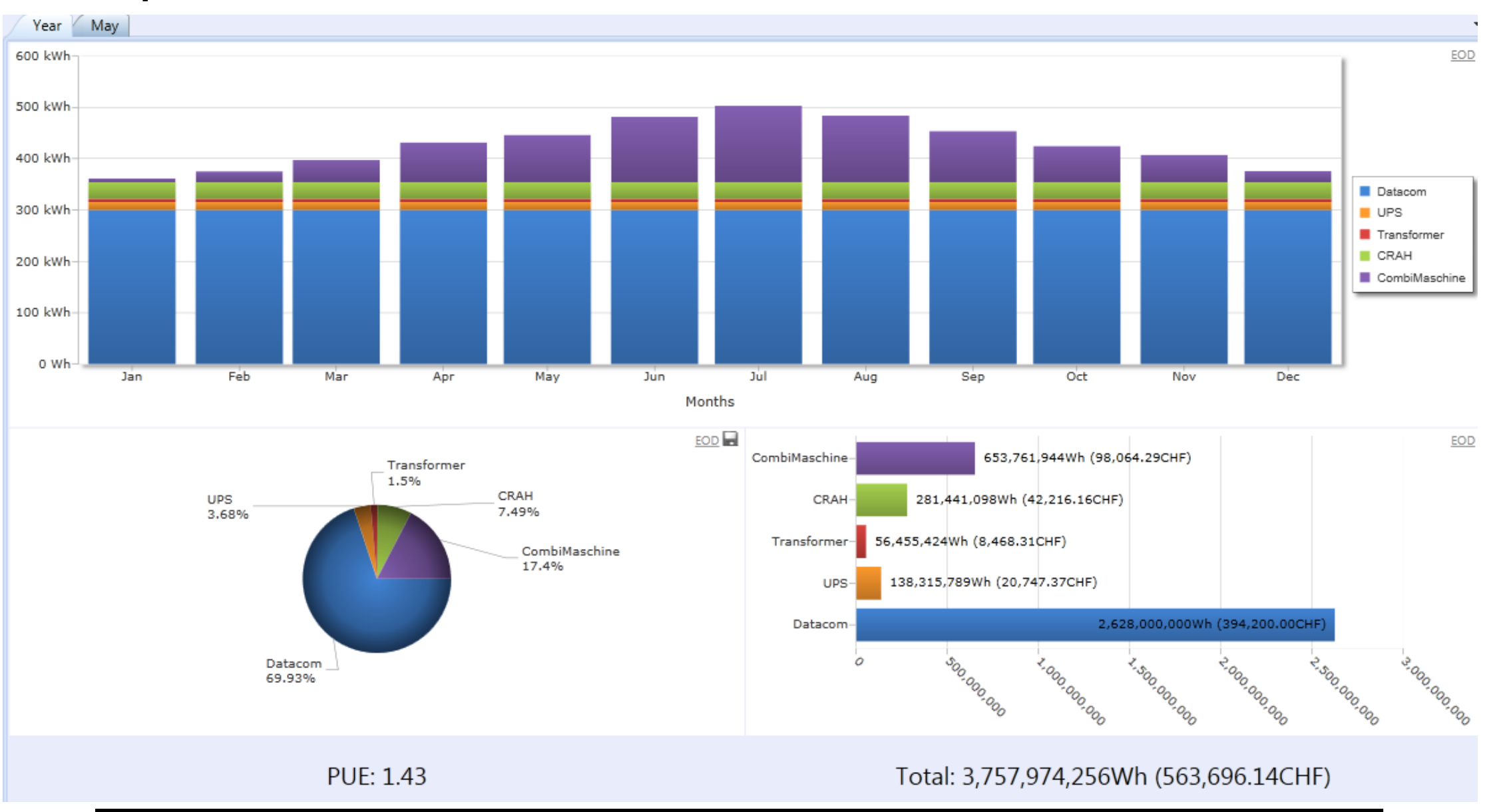

Institut für Mobile und Verteilte Systeme 22.11.2011 29

#### **Reports: Monat**

 $\mathbf{n} | \boldsymbol{w}$ 

Fachhochschule Nordwestschweiz<br>Hochschule für Technik

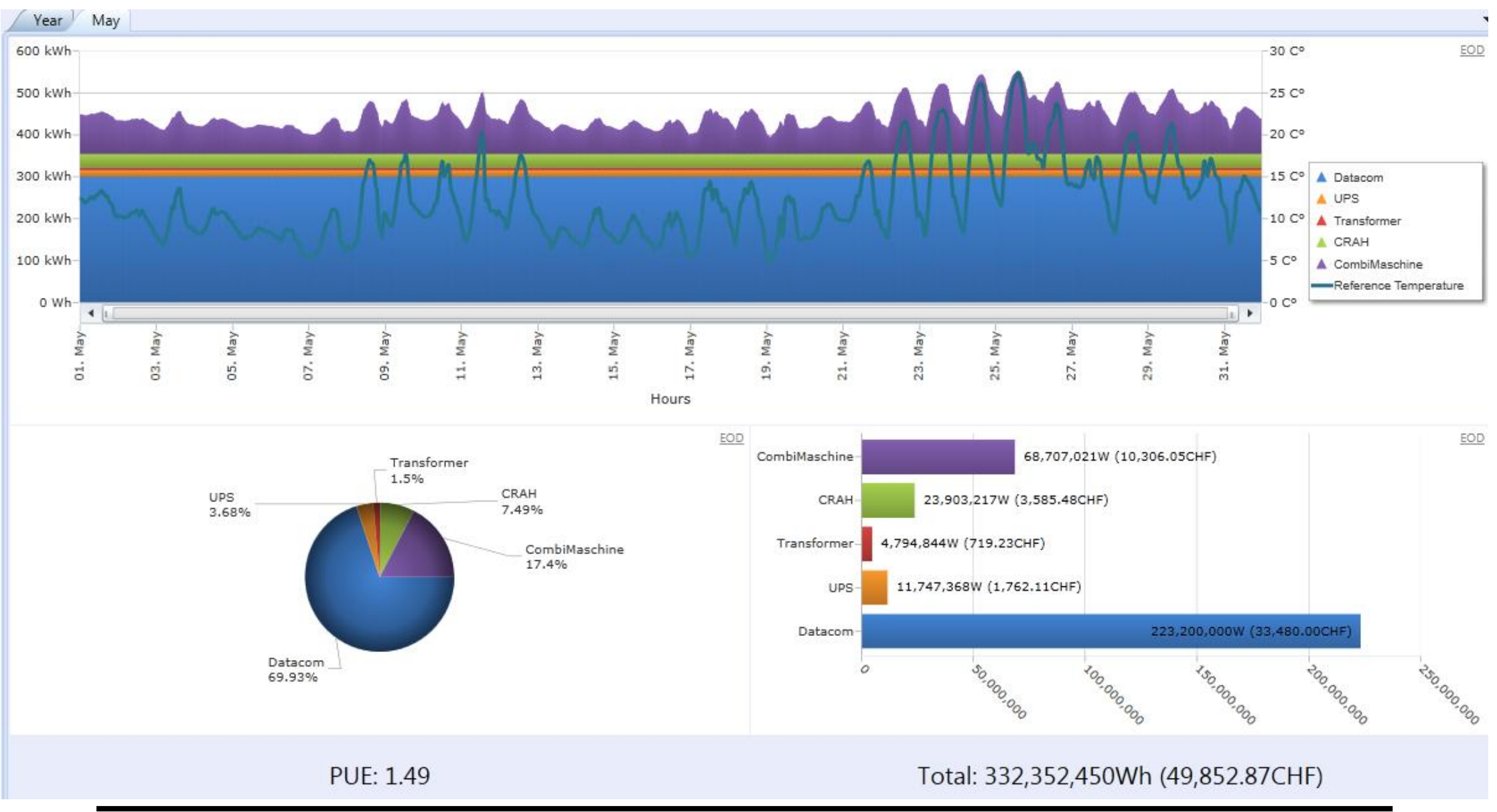

Institut für Mobile und Verteilte Systeme 22.11.2011 30

#### Bsp. Datacenter

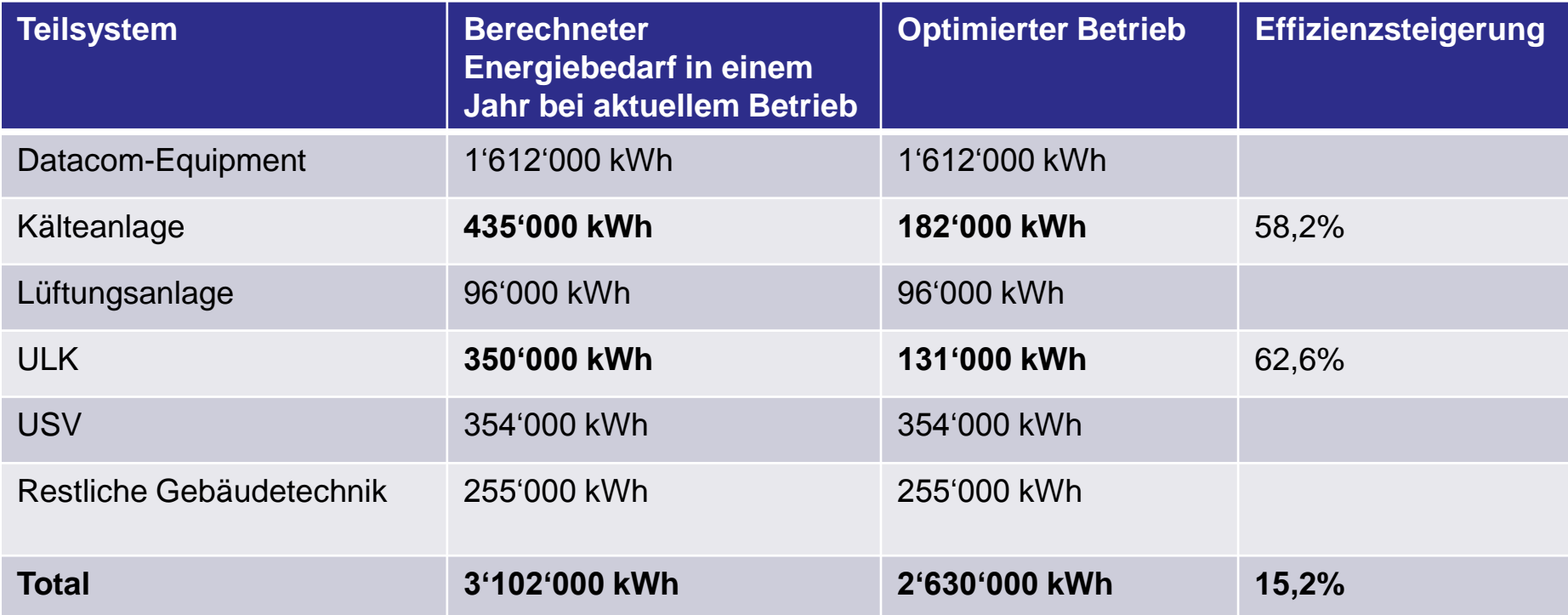

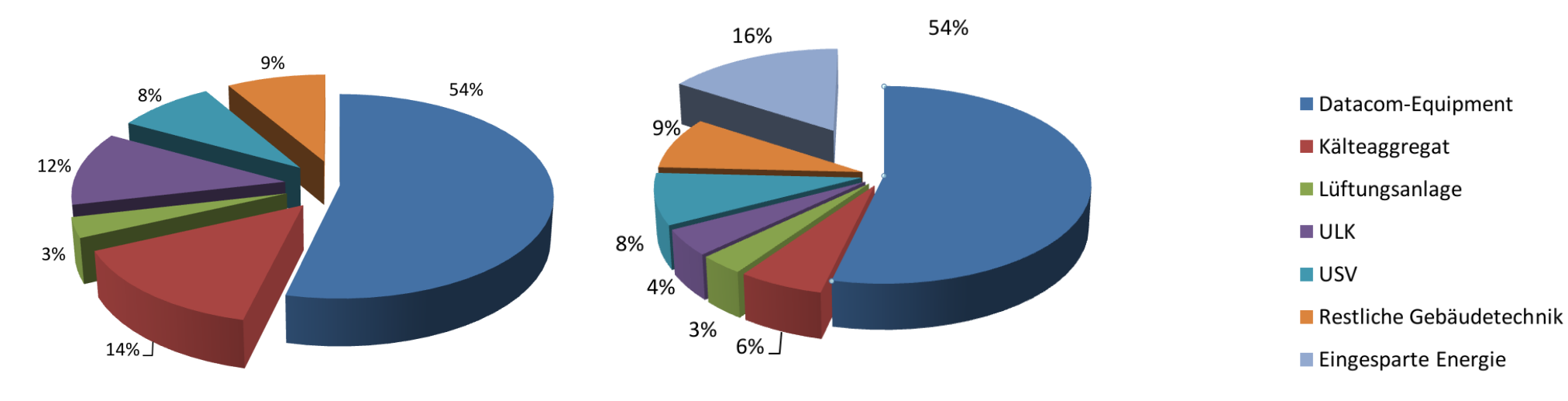

# **Ergebnisse**

- Es konnte ein Gesamtmodell für die Berechnung des Energieverbrauchs eines Datacenters erstellt werden.
	- Kühlsysteme

Fachhochschule Nordwestschweiz

Hochschule für Technik

- Datacom Equipment (Server, Switches, Storage)
- Das Modell wurde bereits weitestgehend in einer Software implementiert
	- Die Software verfügt über eine Plug-in Schnittstelle
	- R+B Engineering AG setzt die Software bereits ein

# **Ausblick**

### • **Nächste Schritte**

Fachhochschule Nordwestschweiz

Hochschule für Technik

- Verfeinerung der Modelle für die ICT Geräte (v.a. Server)
- Fertigstellen der Software (Implementieren der ICT Geräte)

### • **Ausblick**

- Herausforderung Software Wartung

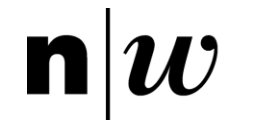

Fachhochschule Nordwestschweiz<br>Hochschule für Technik

#### **Danke für die Aufmerksamkeit**

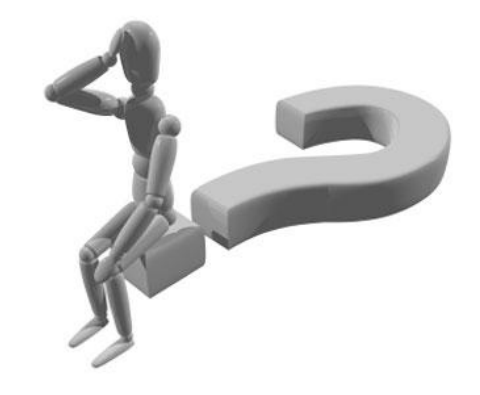

#### **http://www.fhnw.ch/technik/imvs**